# Package 'apex'

April 11, 2020

<span id="page-0-0"></span>Title Phylogenetic Methods for Multiple Gene Data

Version 1.0.4

Description Toolkit for the analysis of multiple gene data (Jombart et al. 2017) <doi:10.1111/1755-0998.12567>.

Apex implements the new S4 classes 'multidna', 'multiphyDat' and associated methods to handle aligned DNA sequences from multiple genes.

**Depends**  $R$  ( $>= 3.1.3$ ), methods, ape, phangorn

Imports utils, graphics, stats, adegenet

License GPL  $(>= 2)$ 

LazyData true

URL <https://github.com/thibautjombart/apex>

# BugReports <https://github.com/thibautjombart/apex/issues>

Collate doc.R internal.R multidna.class.R multiphyDat.class.R add.gaps.R rm.gaps.R show.R multidna.constructor.R multiphyDat.constructor.R accessors.R subset.R concatenate.R plot.R readfiles.R datasets.R dist.R getTree.R exports.R

#### VignetteBuilder knitr

Suggests testthat, knitr, rmarkdown

Encoding UTF-8

RoxygenNote 7.1.0

#### NeedsCompilation no

Author Klaus Schliep [aut, cre] (<https://orcid.org/0000-0003-2941-0161>), Thibaut Jombart [aut], Zhian Namir Kamvar [aut], Eric Archer [aut], Rebecca Harris [aut]

Maintainer Klaus Schliep <klaus.schliep@umb.edu>

Repository CRAN

Date/Publication 2020-04-11 05:00:06 UTC

# <span id="page-1-0"></span>R topics documented:

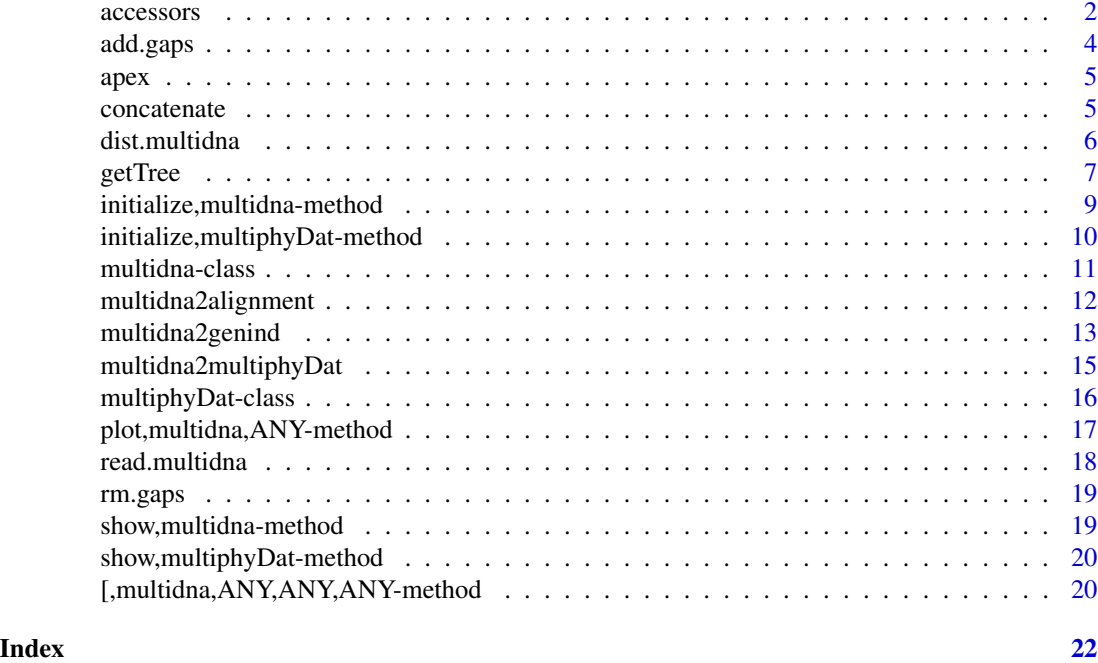

accessors *multidna Accessors*

# Description

Accessors for slots in [multidna](#page-10-1) and [multiphyDat](#page-15-1) objects.

# Usage

```
getNumInd(x, ...)
```
## S4 method for signature 'multidna' getNumInd(x, ...)

## S4 method for signature 'multiphyDat' getNumInd(x, ...)

getNumLoci(x, ...)

## S4 method for signature 'multidna' getNumLoci(x, ...)

## S4 method for signature 'multiphyDat' getNumLoci(x, ...)

#### accessors 3

```
getLocusNames(x, ...)
## S4 method for signature 'multidna'
getLocusNames(x, ...)
## S4 method for signature 'multiphyDat'
getLocusNames(x, ...)
setLocusNames(x) <- value
## S4 replacement method for signature 'multidna'
setLocusNames(x) <- value
## S4 replacement method for signature 'multiphyDat'
setLocusNames(x) <- value
getNumSequences(x, ...)
## S4 method for signature 'multidna'
getNumSequences(x, exclude.gap.only = TRUE, loci = NULL, ...)
## S4 method for signature 'multiphyDat'
getNumSequences(x, exclude.gap.only = TRUE, loci = NULL, \dots)
getSequenceNames(x, ...)
## S4 method for signature 'multidna'
getSequenceNames(x, exclude.gap.only = TRUE, loci = NULL, ...)
## S4 method for signature 'multiphyDat'
getSequenceNames(x, exclude.gap.only = TRUE, loci = NULL, ...)
getSequences(x, ...)
## S4 method for signature 'multidna'
getSequences(x, loci = NULL, ids = NULL,simplify = TRUE, exclude, gap. only = TRUE, ...)## S4 method for signature 'multiphyDat'
getSequences(x, loci = NULL, ids = NULL,simplify = TRUE, exclude, gap. only = TRUE, ...)
```
# **Arguments**

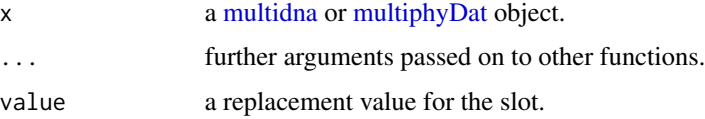

<span id="page-3-0"></span>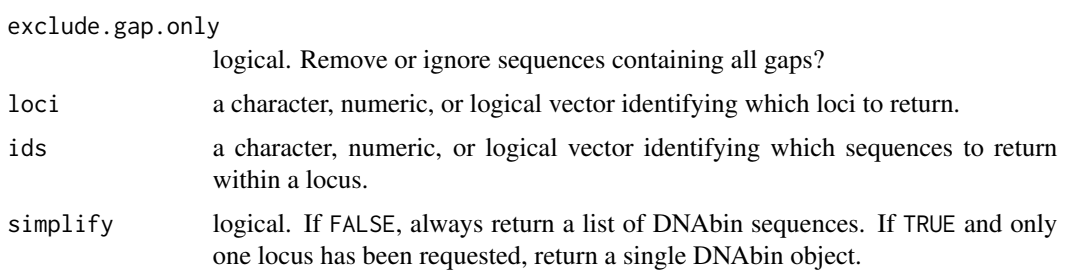

#### Details

getNumInd Returns the number of individuals.

getNumLoci Returns the number of loci.

getLocusNames Returns the names of each locus.

setLocusNames Sets the names of each locus.

getNumSequences Returns the number of sequences in each locus.

getSequenceNames Returns the names of individual sequences at each locus.

getSequences Returns sequences of specified loci and individuals.

add.gaps *Add gap-only sequences for missing data*

#### Description

In [multidna](#page-10-1) and [multiphyDat,](#page-15-1) some individuals may not be sequenced for all genes. The generic function add.gaps has method for both objects; it identifies the missing sequences, and adds gaponly sequences to the alignments wherever needed.

#### Usage

```
add.gaps(x, ...)
## S4 method for signature 'multidna'
add.gaps(x, \ldots)## S4 method for signature 'multiphyDat'
```
 $add.gaps(x, \ldots)$ 

# Arguments

x a [multidna](#page-10-1) or [multiphyDat](#page-15-1) object.

<span id="page-4-0"></span>

# Description

Toolkit for the analysis of multiple gene data. Apex implements the new S4 classes multidna, multiphyDat and associated methods to handle aligned DNA sequences from multiple genes.

concatenate *Concatenate genes into a single matrix*

#### Description

These functions concatenate separate DNA alignments into a single alignement matrix. concatenate is a generic with methods for:

- multidna: returns a DNAbin matrix
- multiphyDat: returns a phyDat object

#### Usage

concatenate(x, ...)

## S4 method for signature 'multidna'  $concatenate(x, genes = TRUE, ...)$ 

## S4 method for signature 'multiphyDat'  $concatenate(x, genes = TRUE, ...)$ 

#### Arguments

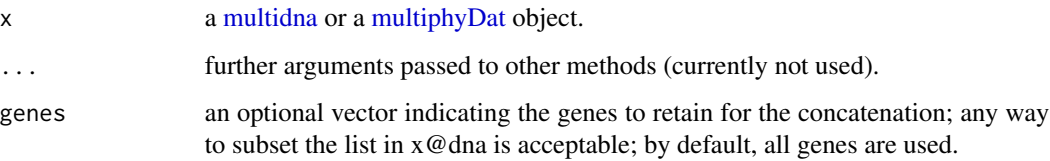

#### Author(s)

Thibaut Jombart <t.jombart@imperial.ac.uk>

# Examples

```
## simple conversion with nicely ordered output
data(woodmouse)
genes <- list(gene1=woodmouse[,1:500], gene2=woodmouse[,501:965])
x <- new("multidna", genes)
x
plot(x)
image(concatenate(x))
```
<span id="page-5-1"></span>dist.multidna *Pairwise distances for multiple gene data*

# Description

This function computes pairwise genetic distances between individuals using genes in a [multidna](#page-10-1) object. By default, one distance matrix (dist object) is created for each each, but a single distance can be derived by pooling all genes (argument pool=TRUE)

#### Usage

```
dist.multidna(x, pool = FALSE, genes = TRUE, ...)
```
# Arguments

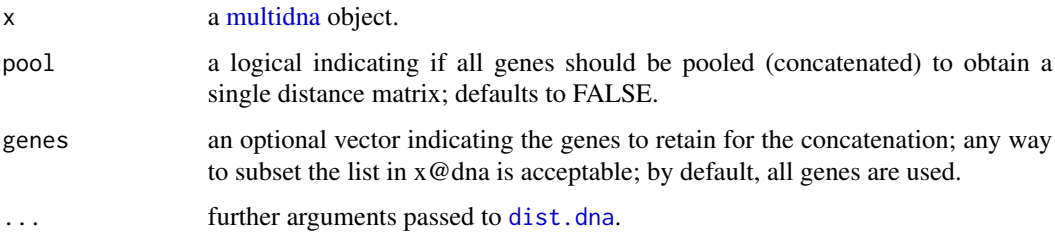

#### Value

a list of dist objects (pool=FALSE) or a single dist object (pool=TRUE)

#### Author(s)

Thibaut Jombart <t.jombart@imperial.ac.uk>

#### See Also

[dist.dna](#page-0-0)

<span id="page-5-0"></span>

#### <span id="page-6-0"></span>getTree 2008 and 2008 and 2008 and 2008 and 2008 and 2008 and 2008 and 2008 and 2008 and 2008 and 2008 and 200

#### Examples

```
## simple conversion with nicely ordered output
data(woodmouse)
genes <- list(gene1=woodmouse[,1:500], gene2=woodmouse[,501:965])
x <- new("multidna", genes)
x
plot(x)
## get separate distance matrix and pooled one
lD <- dist.multidna(x)
D <- dist.multidna(x, pool=TRUE)
## get corresponding NJ trees
ltrees <- lapply(lD, nj)
tree \leftarrow nj(D)opar <- par(no.readonly=TRUE)
par(mfrow=c(3,1))
for(i in 1:2) plot(ltrees[[i]], main=names(ltrees)[i])
plot(tree, main="Pooled distances")
par(opar)
```
getTree *Build phylogenies from multiple gene data*

#### Description

This function builds separate phylogenetic trees for each gene in a [multidna](#page-10-1) object, specifying a method for computing pairwise distances between individuals, and a method to build the tree from the distance matrix. By default, procedures from ape are used.

### Usage

```
getTree(x, pool = FALSE, genes = TRUE, model = "N",pairwise.deletion = TRUE, method = nj, ladderize = TRUE,negative.branch.length = FALSE, ...)
```
#### Arguments

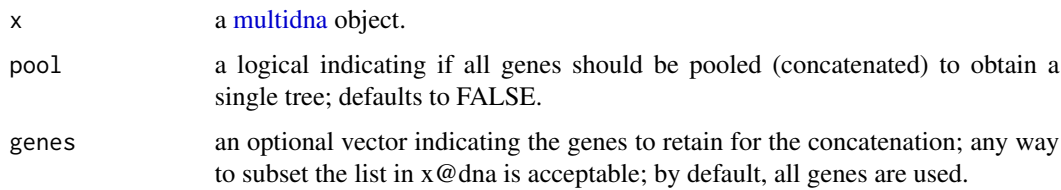

<span id="page-7-0"></span>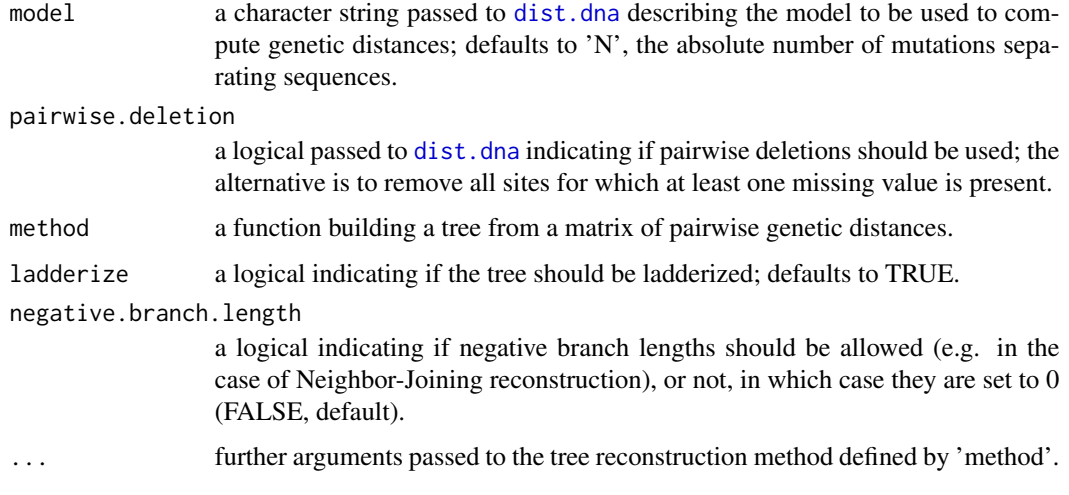

# Value

a multiPhylo object

#### Author(s)

Thibaut Jombart <t.jombart@imperial.ac.uk>

#### See Also

[dist.multidna](#page-5-1)

```
## simple conversion with nicely ordered output
data(woodmouse)
genes <- list(gene1=woodmouse[,1:500], gene2=woodmouse[,501:965])
x <- new("multidna", genes)
x
plot(x)
## make trees, default parameters
trees <- getTree(x)
trees
plot(trees, type="unrooted")
## make one single tree based on concatenated genes
tree <- getTree(x, pool=TRUE)
tree
plot(tree, type="unrooted")
```
<span id="page-8-0"></span>initialize,multidna-method

*multidna constructor*

#### Description

New [multidna](#page-10-1) objects can be created using new("multidna",...) where "..." are arguments documented below. The main input is a list of DNAbin matrices. The constructor ensures that all matrices will be reordered in the same way, and as an option (setting add.gaps=TRUE, gap-only sequences ("...----...") will be added wherever sequences are missing.

#### Usage

## S4 method for signature 'multidna' initialize(.Object, dna = NULL, ind.info = NULL, gene.info =  $NULL$ , add.gaps =  $TRUE$ , quiet =  $FALSE$ , ...)

# Arguments

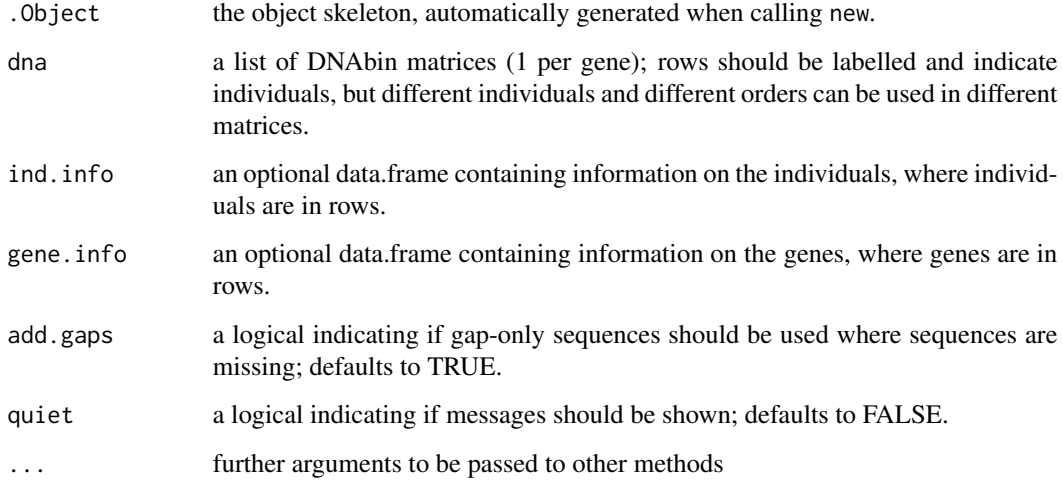

# Author(s)

Thibaut Jombart <t.jombart@imperial.ac.uk>

# See Also

- the [multidna](#page-10-1) class
- [read.multidna](#page-17-1) and [read.multidna](#page-17-1)

#### Examples

```
## empty object
new("multidna")
## simple conversion with nicely ordered output
data(woodmouse)
genes <- list(gene1=woodmouse[,1:500], gene2=woodmouse[,501:965])
x <- new("multidna", genes)
x
image(woodmouse)
image(x@dna[[1]])
image(x@dna[[2]])
## trickier conversion with missing sequences / wrong order
genes <- list(gene1=woodmouse[,1:500], gene2=woodmouse[c(5:1,14:15),501:965])
x <- new("multidna", genes)
x
image(x@dna[[1]])
image(x@dna[[2]])
```
initialize,multiphyDat-method

*multiphyDat constructor*

# Description

New [multiphyDat](#page-15-1) objects can be created using new("multiphyDat",...) where "..." are arguments documented below. The main input is a list of phyDat matrices. The constructor ensures that all matrices will be reordered in the same way, and genes with missing individuals will be filled by sequences of gaps ("-").

# Usage

```
## S4 method for signature 'multiphyDat'
initialize(.Object, seq = NULL,
  type = character(0), ind.info = NULL, gene.info = NULL,
  add.gaps = TRUE, quiet = FALSE, ...)
```
#### Arguments

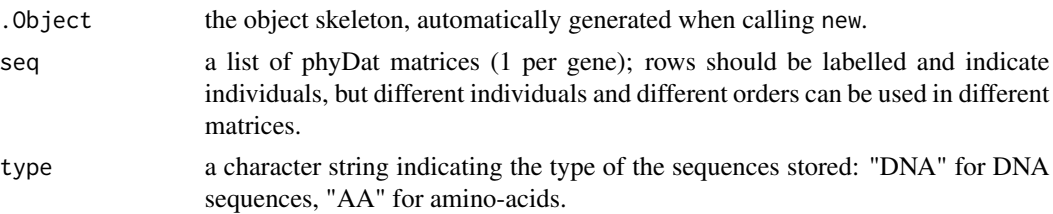

<span id="page-9-0"></span>

### <span id="page-10-0"></span>multidna-class 11

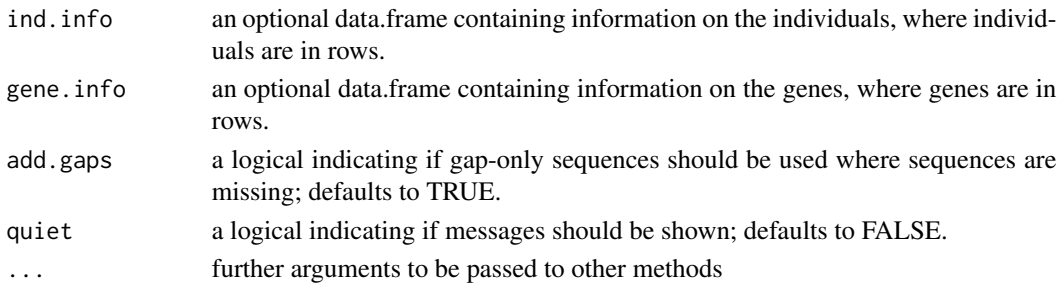

# Author(s)

Klaus Schliep <klaus.schliep@gmail.com>

Thibaut Jombart <t.jombart@imperial.ac.uk>

#### See Also

- the [multiphyDat](#page-15-1) class
- [read.multiphyDat](#page-17-2)

#### Examples

```
data(Laurasiatherian)
#' ## empty object
new("multiphyDat")
## simple conversion with nicely ordered output
## Not run:
genes <- list(gene1=subset(Laurasiatherian,, 1:1600, FALSE),
    gene2=subset(Laurasiatherian,, 1601:3179, FALSE))
x <- new("multiphyDat", genes)
x
## End(Not run)
## trickier conversion with missing sequences / wrong order
genes <- list(gene1=subset(Laurasiatherian, 1:40),
    gene2=subset(Laurasiatherian, 8:47))
x <- new("multiphyDat", genes)
x
```
<span id="page-10-1"></span>multidna-class *multidna: class for multiple gene data*

#### Description

This formal (S4) class is used to store multiple DNA alignments. Sequences are stored as a (possibly named) list, with each element of the list being a separate DNA alignment stored as a DNAbin matrix. The rows of the separate matrices all correspond to the same individuals, ordered identically.

# <span id="page-11-0"></span>**Slots**

dna a list of DNAbin matrices; empty slot should be NULL

labels a vector of labels of individuals

- n.ind the number of individuals
- n.seq the total number of sequences (pooling all genes), including gap sequences
- n.seq.miss the total number of gap-only sequences
- ind.info a data.frame containing information on the individuals, where individuals are in rows; empty slot should be NULL
- gene.info a data.frame containing information on the genes, where genes are in rows; empty slot should be NULL

### Author(s)

Thibaut Jombart <t.jombart@imperial.ac.uk>

#### Examples

```
## empty object
new("multidna")
## simple conversion with nicely ordered output
data(woodmouse)
genes <- list(gene1=woodmouse[,1:500], gene2=woodmouse[,501:965])
x <- new("multidna", genes)
x
image(woodmouse)
image(x@dna[[1]])
image(x@dna[[2]])
## trickier conversion with missing sequences / wrong order
genes <- list(gene1=woodmouse[,1:500], gene2=woodmouse[c(5:1,14:15),501:965])
x <- new("multidna", genes)
x
image(x@dna[[1]])
image(x@dna[[2]])
```
multidna2alignment *Convert from multidna into alignment (seqinr)*

#### Description

The functions multidna2alignment and multiphyDat2alignment concatenates separate sequences and return an alignment object of the seqinr package.

# <span id="page-12-0"></span>multidna2genind 13

#### Usage

```
multidna2alignment(x, genes = TRUE)
```

```
multiphyDat2alignment(x, genes = TRUE)
```
### Arguments

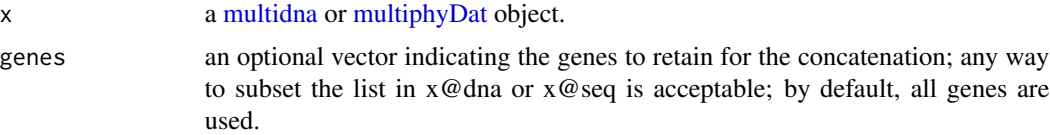

#### Value

a alignment object

# Author(s)

Thibaut Jombart <t.jombart@imperial.ac.uk>, Zhian N. Kamvar, Klaus Schliep

#### See Also

- concatenate
- [as.alignment](#page-0-0) to convert single DNAbin objects.

#### Examples

```
## Not run:
## simple conversion with nicely ordered output
data(woodmouse)
genes <- list(gene1=woodmouse[,1:500], gene2=woodmouse[,501:965])
x <- new("multidna", genes)
x
y <- multidna2alignment(x)
y
x2 <- multidna2multiphyDat(x)
z <- multiphyDat2alignment(x2)
## End(Not run)
```
multidna2genind *Convert multidna into genind*

#### Description

The functions multidna2genind and multiphyDat2genind concatenates separate DNA alignments, and then extracts SNPs of the resulting alignment into a [genind](#page-0-0) object.

# <span id="page-13-0"></span>Usage

```
multidna2genind(x, genes = TRUE, mlst = FALSE, gapIsNA = FALSE)
```

```
multiphyDat2genind(x, genes = TRUE, mlst = FALSE, gapIsNA = FALSE)
```
#### Arguments

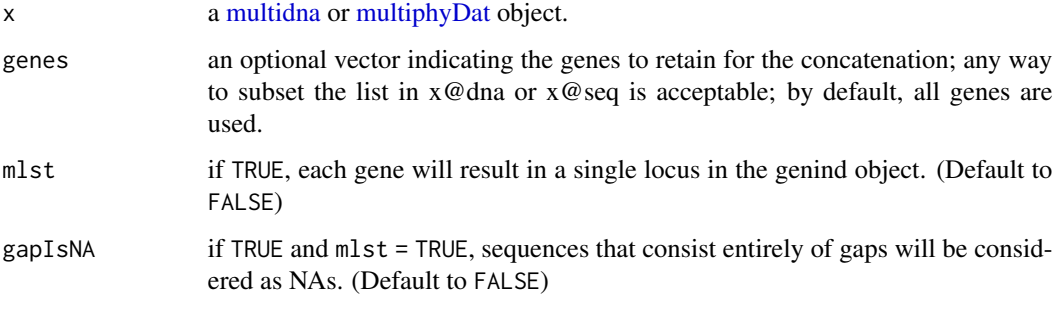

# Value

a [genind](#page-0-0) object

#### Author(s)

Thibaut Jombart <t.jombart@imperial.ac.uk>, Zhian N. Kamvar, Klaus Schliep

#### See Also

- concatenate
- [DNAbin2genind](#page-0-0) to convert single DNAbin objects.

```
## simple conversion with nicely ordered output
data(woodmouse)
genes <- list(gene1=woodmouse[,1:500], gene2=woodmouse[,501:965])
x <- new("multidna", genes)
x
y <- multidna2multiphyDat(x)
y
z1 <- multidna2genind(x)
z1
z2 <- multiphyDat2genind(y)
all.equal(z1, z2)
```
# <span id="page-14-0"></span>Description

The functions multidna2multiphyDat and multiphyDat2multidna are used to convert data between [multidna](#page-10-1) and [multiphyDat](#page-15-1) classes.

#### Usage

```
multidna2multiphyDat(x)
```

```
multiphyDat2multidna(x)
```
#### Arguments

x a [multidna](#page-10-1) or [multiphyDat](#page-15-1) object.

#### Author(s)

Thibaut Jombart <t.jombart@imperial.ac.uk>, Zhian N. Kamvar, Klaus Schliep

#### See Also

- concatenate
- [DNAbin2genind](#page-0-0) to convert single DNAbin objects.

```
## simple conversion with nicely ordered output
data(woodmouse)
genes <- list(gene1=woodmouse[,1:500], gene2=woodmouse[,501:965])
x <- new("multidna", genes)
x
## conversion multidna -> multiphyDat
y <- multidna2multiphyDat(x)
y
## check round trip
identical(x, multiphyDat2multidna(y))
```
<span id="page-15-1"></span><span id="page-15-0"></span>

#### **Description**

This formal (S4) class is identical to [multidna,](#page-10-1) except that DNA sequences are stored using phyDat objects from the phangorn package. Sequences are stored as a (possibly named) list, with each element of the list being a separate DNA alignment stored as a phyDat object. The rows of the separate matrices all correspond to the same individuals, ordered identically.

#### **Slots**

seq a list of phyDat objects; empty slot should be NULL

- type a character string indicating the type of the sequences stored: "DNA" for DNA sequences, "AA" for amino-acids.
- labels a vector of labels of individuals
- n.ind the number of individuals
- n.seq the total number of sequences (pooling all genes), including gap sequences
- n.seq.miss the total number of gap-only sequences
- ind.info a data.frame containing information on the individuals, where individuals are in rows; empty slot should be NULL
- gene.info a data.frame containing information on the genes, where genes are in rows; empty slot should be NULL

#### Author(s)

Klaus Schliep <klaus.schliep@gmail.com>

Thibaut Jombart <t.jombart@imperial.ac.uk>

#### Examples

data(Laurasiatherian)

```
## empty object
new("multiphyDat")
```

```
## simple conversion with nicely ordered output
## Not run:
genes <- list(gene1=subset(Laurasiatherian,,1:1600, FALSE),
   gene2=subset(Laurasiatherian,,1601:3179, FALSE))
x <- new("multiphyDat", genes)
x
## End(Not run)
```
## trickier conversion with missing sequences / wrong order

```
genes <- list(gene1=subset(Laurasiatherian,1:40),
   gene2=subset(Laurasiatherian,8:47))
x <- new("multiphyDat", genes)
x
```
plot,multidna,ANY-method

*Display multidna objects*

# Description

Default printing for multidna objects

# Usage

## S4 method for signature 'multidna,ANY'  $plot(x, y, rows = TRUE, ask = FALSE, ...)$ 

#### Arguments

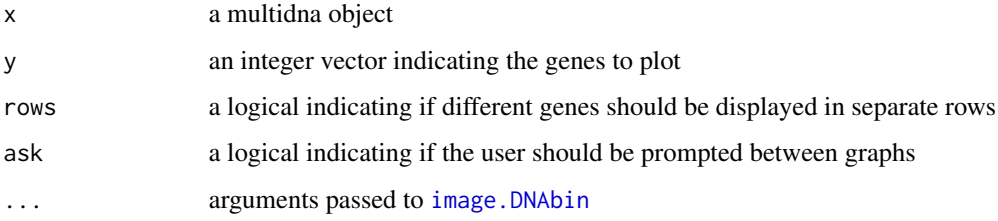

#### Author(s)

Thibaut Jombart <t.jombart@imperial.ac.uk>

Thibaut Jombart <t.jombart@imperial.ac.uk>

```
## simple conversion with nicely ordered output
data(woodmouse)
genes <- list(gene1=woodmouse[,1:500], gene2=woodmouse[,501:965])
x <- new("multidna", genes)
x
plot(x)
```
#### <span id="page-17-2"></span>Description

These functions read multiple DNA alignments and store the output in a [multidna](#page-10-1) object. They are relying on ape's original functions [read.dna](#page-0-0) and [read.FASTA](#page-0-0).

#### Usage

```
read.multidna(files, add.gaps = TRUE, ...)
read.multiFASTA(files, add.gaps = TRUE)
read.multiphyDat(files, add.gaps = TRUE, ...)
```
#### Arguments

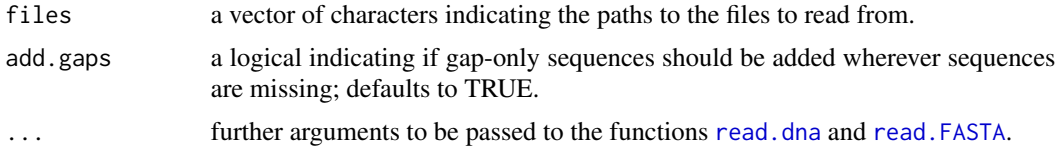

#### Author(s)

Thibaut Jombart <t.jombart@imperial.ac.uk> Klaus Schliep <klaus.schliep@gmail.com>

# See Also

- [read.dna](#page-0-0)
- [read.FASTA](#page-0-0)
- [read.phyDat](#page-0-0)

```
## get path to the files
files <- dir(system.file(package="apex"),patter="patr", full=TRUE)
files
## read files
x <- read.multiFASTA(files)
x
opar <- par(no.readonly=TRUE)
par(mfrow=c(2,2))
plot(x, row=FALSE)
par(opar)
```
#### <span id="page-18-0"></span>rm.gaps that the contract of the contract of the contract of the contract of the contract of the contract of the contract of the contract of the contract of the contract of the contract of the contract of the contract of t

```
y <- read.multiphyDat(files, format="fasta")
y
```
rm.gaps *Remove gap-only sequences for missing data*

#### Description

In [multidna](#page-10-1) and [multiphyDat,](#page-15-1) some individuals may not be sequenced for all genes, resulting in gap-only sequences for missing data. The generic function rm.gaps has method for both objects; it identifies the missing sequences, and removes gap-only sequences from the alignments wherever needed.

#### Usage

```
rm.gaps(x, ...)
## S4 method for signature 'multidna'
rm.gaps(x, ...)## S4 method for signature 'multiphyDat'
rm.gaps(x, ...)
```
# Arguments

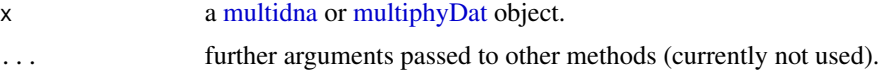

show,multidna-method *Display multidna objects*

# Description

Default printing for multidna objects

### Usage

```
## S4 method for signature 'multidna'
show(object)
```
#### Arguments

object a multidna object

#### Author(s)

Thibaut Jombart <t.jombart@imperial.ac.uk>

show,multiphyDat-method

*Display multiphyDat objects*

### Description

Default printing for multiphyDat objects

#### Usage

## S4 method for signature 'multiphyDat' show(object)

# Arguments

object a multiphyDat object

#### Author(s)

Thibaut Jombart <t.jombart@imperial.ac.uk>

[,multidna,ANY,ANY,ANY-method

*Subset multidna objects*

#### Description

Individuals in a [multidna](#page-10-1) or [multiphyDat](#page-15-1) object can be subsetted like the rows of a matrix, with the form  $x[i,]$ . Genes can be subsetted like the columns of a matrix, i.e. with the form  $x[j]$ .

#### Usage

```
## S4 method for signature 'multidna,ANY,ANY,ANY'
x[i, j, \ldots, drop = TRUE]## S4 method for signature 'multiphyDat,ANY,ANY,ANY'
x[i, j, ..., drop = TRUE]
```
<span id="page-19-0"></span>

# <span id="page-20-0"></span>Arguments

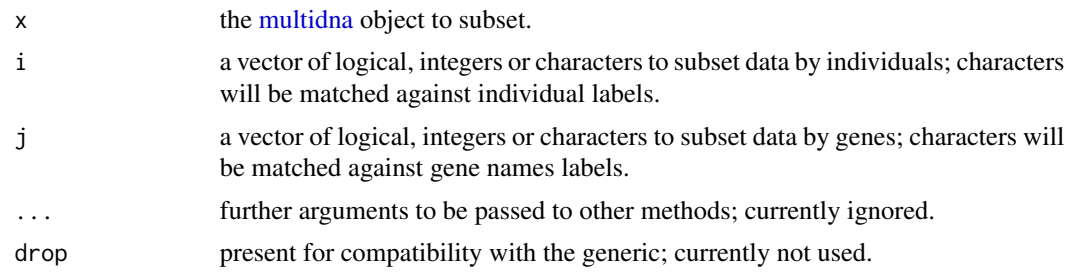

# Author(s)

Thibaut Jombart <t.jombart@imperial.ac.uk>

```
data(woodmouse)
genes <- list(gene1=woodmouse[,1:500], gene2=woodmouse[,501:965])
x <- new("multidna", genes)
x
plot(x)
## keep only the first 5 individuals
x[1:5,]
plot(x[1:5,])
## keep individuals 2,4,6 and the second gene
x[c(2, 4, 6), 2]plot(x[c(2,4,6),2])
```
# <span id="page-21-0"></span>**Index**

[, multidna, ANY, ANY, ANY-method, [20](#page-19-0) [, multidna-method *(*[,multidna,ANY,ANY,ANY-method*)*, [20](#page-19-0) [,multiphyDat,ANY,ANY,ANY-method *(*[,multidna,ANY,ANY,ANY-method*)*,  $20$ [,multiphyDat-method *(*[,multidna,ANY,ANY,ANY-method*)*, [20](#page-19-0) [.multidna *(*[,multidna,ANY,ANY,ANY-method*)*, [20](#page-19-0) [.multiphyDat *(*[,multidna,ANY,ANY,ANY-method*)*, [20](#page-19-0) accessors, [2](#page-1-0) add.gaps, [4](#page-3-0) add.gaps,multidna-method *(*add.gaps*)*, [4](#page-3-0) add.gaps,multiphyDat-method *(*add.gaps*)*,  $\Delta$ add.gaps.generic *(*add.gaps*)*, [4](#page-3-0) add.gaps.multidna *(*add.gaps*)*, [4](#page-3-0) add.gaps.multiphyDat *(*add.gaps*)*, [4](#page-3-0) apex, [5](#page-4-0) as.alignment, *[13](#page-12-0)* concatenate, [5](#page-4-0) concatenate,multidna-method *(*concatenate*)*, [5](#page-4-0) concatenate,multiphyDat-method *(*concatenate*)*, [5](#page-4-0) concatenate.generic *(*concatenate*)*, [5](#page-4-0) concatenate.multidna *(*concatenate*)*, [5](#page-4-0) concatenate.multiphyDat *(*concatenate*)*, [5](#page-4-0) data.frameOrNULL *(*multidna-class*)*, [11](#page-10-0) dist.dna, *[6](#page-5-0)*, *[8](#page-7-0)* dist.multidna, [6,](#page-5-0) *[8](#page-7-0)*

DNAbin2genind, *[14,](#page-13-0) [15](#page-14-0)*

genind, *[13,](#page-12-0) [14](#page-13-0)* getLocusNames *(*accessors*)*, [2](#page-1-0) getLocusNames,multidna *(*accessors*)*, [2](#page-1-0) getLocusNames,multidna-method *(*accessors*)*, [2](#page-1-0) getLocusNames,multiphyDat *(*accessors*)*, [2](#page-1-0) getLocusNames,multiphyDat-method *(*accessors*)*, [2](#page-1-0) getNumInd *(*accessors*)*, [2](#page-1-0) getNumInd,multidna *(*accessors*)*, [2](#page-1-0) getNumInd,multidna-method *(*accessors*)*, [2](#page-1-0) getNumInd,multiphyDat *(*accessors*)*, [2](#page-1-0) getNumInd,multiphyDat-method *(*accessors*)*, [2](#page-1-0) getNumLoci *(*accessors*)*, [2](#page-1-0) getNumLoci,multidna *(*accessors*)*, [2](#page-1-0) getNumLoci,multidna-method *(*accessors*)*, [2](#page-1-0) getNumLoci,multiphyDat *(*accessors*)*, [2](#page-1-0) getNumLoci,multiphyDat-method *(*accessors*)*, [2](#page-1-0) getNumSequences *(*accessors*)*, [2](#page-1-0) getNumSequences,multidna *(*accessors*)*, [2](#page-1-0) getNumSequences,multidna-method *(*accessors*)*, [2](#page-1-0) getNumSequences,multiphyDat *(*accessors*)*, [2](#page-1-0) getNumSequences,multiphyDat-method *(*accessors*)*, [2](#page-1-0) getSequenceNames *(*accessors*)*, [2](#page-1-0) getSequenceNames,multidna *(*accessors*)*, [2](#page-1-0) getSequenceNames,multidna-method *(*accessors*)*, [2](#page-1-0) getSequenceNames,multiphyDat *(*accessors*)*, [2](#page-1-0) getSequenceNames,multiphyDat-method *(*accessors*)*, [2](#page-1-0) getSequences *(*accessors*)*, [2](#page-1-0)

#### $I<sub>N</sub>DEX$  23

```
getSequences,multidna (accessors), 2
getSequences,multidna-method
        (accessors), 2
getSequences,multiphyDat (accessors), 2
getSequences,multiphyDat-method
        (accessors), 2
getTree, 7
```

```
image.DNAbin, 17
initialize,multidna-method, 9
initialize,multidna-methods
        (initialize,multidna-method), 9
initialize,multiphyDat-method, 10
initialize,multiphyDat-methods
        (initialize,multiphyDat-method),
        10
```
listOrNULL *(*multidna-class*)*, [11](#page-10-0)

```
multidna, 2–7, 9, 13–16, 18–21
multidna (multidna-class), 11
multidna-class, 11
multidna2alignment, 12
multidna2genind, 13
multidna2multiphyDat, 15
multiphyDat, 2–5, 10, 11, 13–15, 19, 20
multiphyDat (multiphyDat-class), 16
multiphyDat-class, 16
multiphyDat2alignment
        (multidna2alignment), 12
multiphyDat2genind (multidna2genind), 13
multiphyDat2multidna
        (multidna2multiphyDat), 15
```

```
new.multidna
        (initialize,multidna-method), 9
new.multiphyDat
        (initialize,multiphyDat-method),
        10
```

```
plot,multidna,ANY-method, 17
plot,multidna-method
        (plot,multidna,ANY-method), 17
plot.multidna
        (plot,multidna,ANY-method), 17
read.dna, 18
read.FASTA, 18
```

```
read.multidna, 9, 18
read.multiFASTA (read.multidna), 18
```
read.multiphyDat, *[11](#page-10-0)* read.multiphyDat *(*read.multidna*)*, [18](#page-17-0) read.phyDat, *[18](#page-17-0)* rm.gaps, [19](#page-18-0) rm.gaps,multidna-method *(*rm.gaps*)*, [19](#page-18-0) rm.gaps,multiphyDat-method *(*rm.gaps*)*, [19](#page-18-0) rm.gaps.generic *(*rm.gaps*)*, [19](#page-18-0) rm.gaps.multidna *(*rm.gaps*)*, [19](#page-18-0) rm.gaps.multiphyDat *(*rm.gaps*)*, [19](#page-18-0) setLocusNames<- *(*accessors*)*, [2](#page-1-0) setLocusNames<-,multidna *(*accessors*)*, [2](#page-1-0) setLocusNames<-,multidna-method *(*accessors*)*, [2](#page-1-0) setLocusNames<-,multiphyDat *(*accessors*)*, [2](#page-1-0) setLocusNames<-,multiphyDat-method *(*accessors*)*, [2](#page-1-0) show, multidna-method, [19](#page-18-0) show, multiphyDat-method, [20](#page-19-0) show.multidna *(*show,multidna-method*)*, [19](#page-18-0) show.multiphyDat *(*show,multiphyDat-method*)*, [20](#page-19-0)